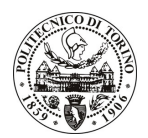

# POLITECNICO DI TORINO

### Avviso di procedura per il conferimento di un incarico individuale di collaborazione occasionale presso il Dipartimento di Meccanica per lo svolgimento di attività di "Materiali nano strutturati per applicazioni tessili nel settore medicale - NANOWELL"

# cod. 106/10/CC

# Il Responsabile del Servizio Risorse Umane e Organizzazione

### **Avvisa**

# Art. 1 **Oggetto**

È indetta una procedura di valutazione comparativa per l'affidamento temporaneo di un incarico individuale di collaborazione occasionale a personale esterno di particolare e comprovata specializzazione universitaria presso il Dipartimento di Meccanica per lo svolgimento di attività di "Materiali nano strutturati per applicazioni tessili nel settore medicale - NANOWELL".

In particolare l'attività prevede:

Progettazione e coordinamento delle attività volte alla buona riuscita di progetti nazionali, regionali e internazionali con particolare riferimento ai SSD ING/IND 34 della Bioingegneria Industriale.

Le competenze professionali richieste sono:

- Analisi di esigenze di aziende del settore;
- $\mathbf{r}$ Organizzazione e supporto nella stesura di report;
- Capacità di Project Management e capacità di lavorare in gruppo.

Modalità di realizzazione:

Partecipazione ad attività di progettazione e coordinamento nei programmi di ricerca del gruppo di Bioingegneria Industriale presso il Politecnico di Torino (inclusa la sede di Alessandria) con la supervisione del Responsabile Scientifico del progetto.

La durata dell'incarico sarà pari a 1 mese e il compenso lordo complessivo è pari a € 3.000,00.

Luogo della prestazione sarà sia il Dipartimento di Meccanica del Politecnico di Torino, corso Duca degli Abruzzi 24, Torino, sia la sede di Alessandria del Politecnico, Viale Teresa Michel 5, Alessandria.

#### Art. 2 **Requisiti**

Per la partecipazione alla procedura di valutazione comparativa è richiesto uno dei seguenti titoli di studio:

- Laurea specialistica o magistrale o dell'ordinamento antecedente il D.M. 509/99 in Scienze Politiche;
- Laurea triennale in Scienze Politiche più percorsi didattici o integrativi di qualificazione specifica strettamente correlati al contenuto della prestazione richiesta (master, stage o esperienza lavorativa).

#### **Art. 3**

#### Domanda e termine di presentazione

La domanda di partecipazione va presentata in carta semplice al Servizio Risorse Umane e Organizzazione -Ufficio Personale non strutturato ed elaborazione dati - negli orari 10.00-13.00, e 14.00-16.00, ovvero inviata tramite fax, allegando copia di un documento di riconoscimento in corso di validità, al n. 0115645919, entro le

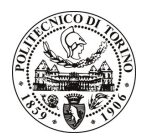

# **POLITECNICO DI TORINO**

ore 16.00 del giorno 3.6.2010. La data di arrivo sarà comprovata dal timbro a calendario apposto dall'ufficio. Non saranno ritenute valide le domande pervenute oltre il suddetto termine.

La domanda deve essere corredata dal curriculum vitae, contenente dettagliata descrizione in merito a studi ed esperienze professionali maturate, nonché ogni altra informazione che il candidato ritenga utile ai fini della valutazione, in relazione al profilo professionale richiesto.

#### Art. 4 **Selezione**

La Commissione procederà a valutare comparativamente i curricula presentati dai candidati ed allo svolgimento di un colloguio che si terrà in data 10.6.2010 alle ore 13.30, presso il Dipartimento di Meccanica – Corso Duca degli Abruzzi, 24 - Torino.

I criteri di valutazione sono predeterminati dalla stessa Commissione.

Al termine dei lavori la Commissione redige un verbale in cui dà conto delle operazioni svolte e delle valutazioni espresse nei confronti dei candidati.

L'esito della procedura valutativa verrà pubblicato sul sito web all'indirizzo www.swa.polito.it/services/concorsi/

#### **Art. 5 Contratto**

Il candidato dichiarato idoneo sarà invitato a stipulare un contratto di collaborazione coordinata e continuativa e si obbligherà a fornire la propria collaborazione in forma autonoma e senza vincolo di subordinazione.

La mancata presentazione alla stipula determina la decadenza del diritto alla stipula stessa.

#### **Art. 6** Stipula del contratto: controllo preventivo di legittimità

L'efficacia del contratto che verrà stipulato a seguito della procedura in oggetto è subordinata all'esito positivo del controllo preventivo di legittimità da parte della Corte dei Conti, ai sensi dell'art. 3, comma 1, lettera f bis della L. 20/94.

#### **Art. 7** Norme di salvaguardia e tutela della Privacy

Per quanto non espressamente previsto dal presente bando saranno applicate, in quanto compatibili, le norme di legge in materia concorsuale.

I dati personali trasmessi dai candidati con la domanda di partecipazione alla selezione, ai sensi del D.Lqs. 196/03, saranno trattati per le finalità di gestione della procedura di valutazione comparativa.

Torino, 28.5.2010

IL RESPONSABILE DEL SERVIZIO RISORSE UMANE E ORGANIZZAZIONE (Paola Vigliani) **F.to P. VIGLIANI**